#### Inhalt | Oktober 2019

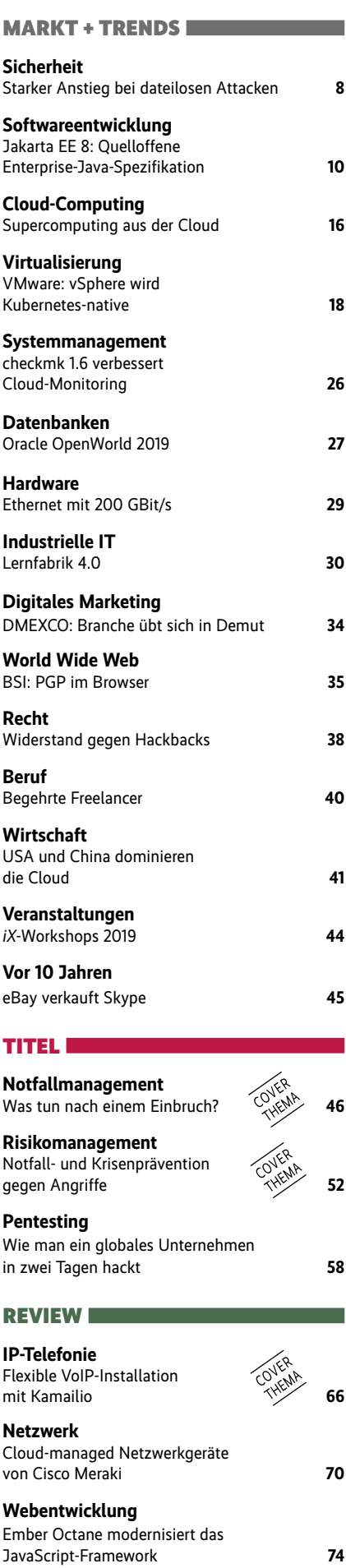

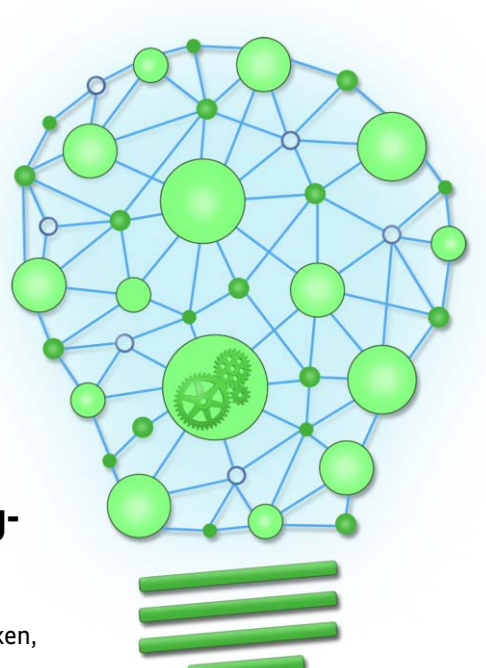

## **Machine-Learning-Frameworks**

Zahlreiche Python-Bibliotheken, Cloud-Dienste, Low-Code-Umgebungen und AutoML-Frameworks versprechen, die Entwicklung von ML-Anwendungen zu vereinfachen. Aber nicht jedes Werkzeug passt zu jeder Fragestellung.

#### Seite 78

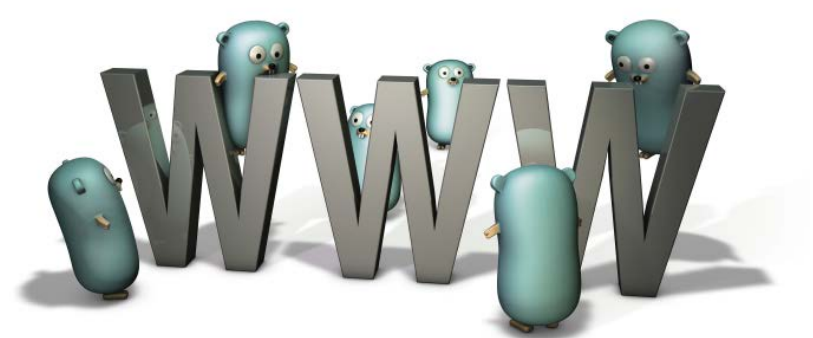

# **REST-API für Go-Apps**

Das Go-Package net/http erweitert Go-Programme um einen leicht zu integrierenden HTTP-Client und -Server. Damit lässt sich beispielsweise eine REST-API implementieren, um Go-Apps mit einer Weboberfläche auszustatten.

Seite 126

### **Netzwerk automatisieren**

Mit Ansible-Playbooks und Jinja-Templates lassen sich nicht nur Server, sondern auch aktive Netzwerkkomponenten wie Router, Switches und Firewalls flexibel einrichten und konfigurieren. Das erspart dem Admin viel lästige Routinearbeit.

Seite 138

a a

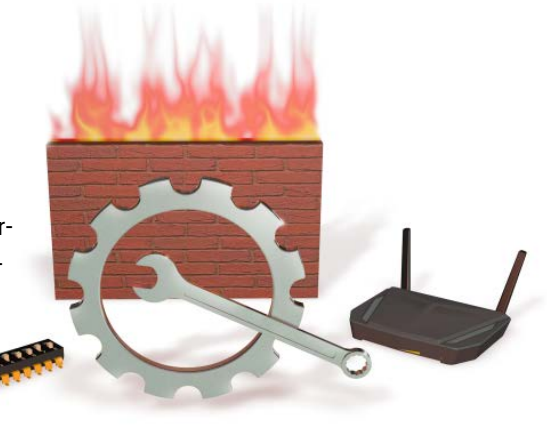

## **Einbruch ins Netz – was tun?**

Wenn man einen Eindringling im eigenen Netz entdeckt, tickt die Uhr: Es gilt, weitere Schäden zu vermeiden. Gleichzeitig müssen Spuren gesichert und knappe Fristen etwa bei der Meldepflicht beim Verlust personenbezogener Daten eingehalten werden. Was zu tun ist, wie man sich vorbereitet und wie schnell Profis ein ganzes Firmennetz übernehmen, ab

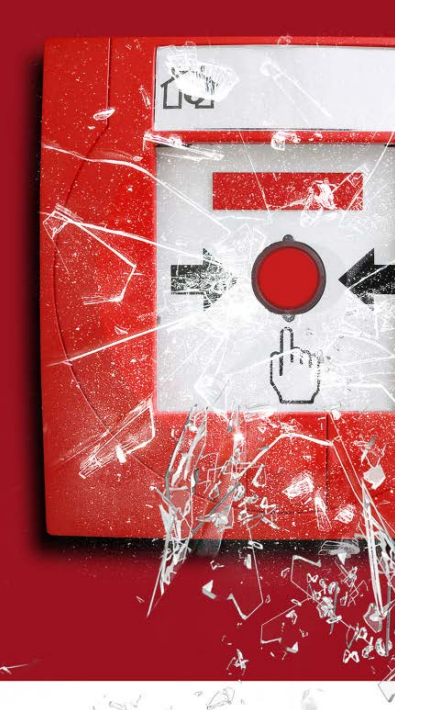

Seite 46

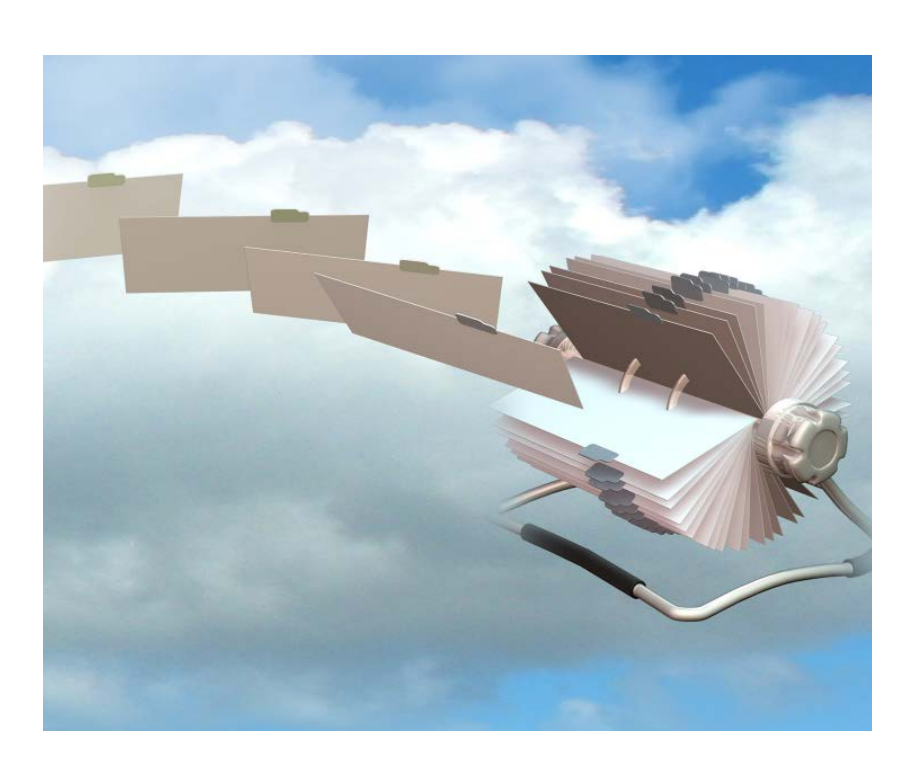

# **Tutorial: Cloud-Datenbank Amazon RDS**

Bei einer gemanagten Datenbank aus der Cloud kümmert sich der Betreiber um Updates, Wartung und Backup der Datenbank; Hochverfügbarkeit und Skalierbarkeit sind – Cloud-typisch – inklusive. So kann man sich ganz auf die eigene Anwendung konzentrieren. Wir zeigen am Beispiel Amazon RDS, wie das funktioniert.

### Seite 144

#### **DEDODT**

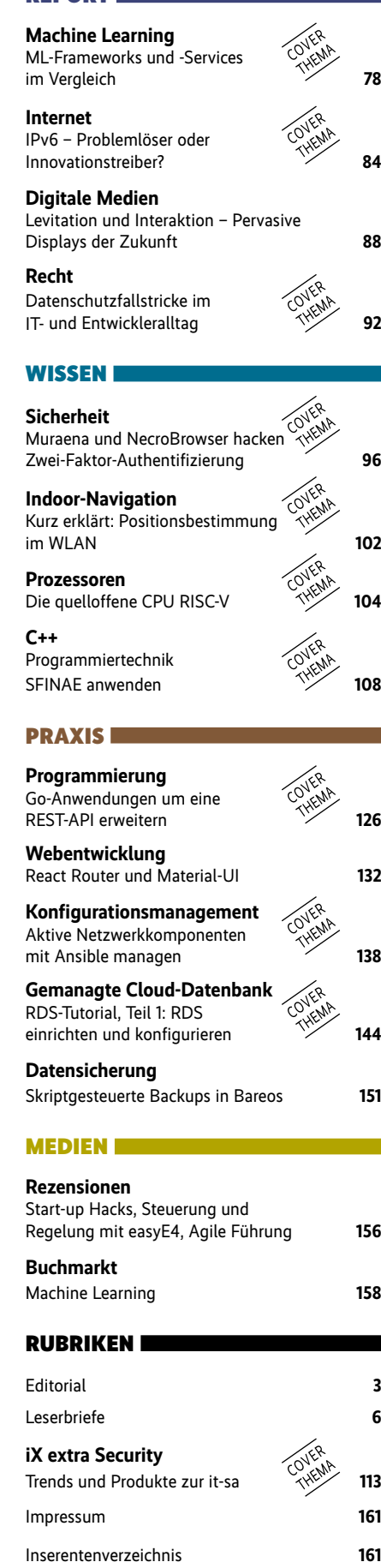

Vorschau **162**

iX 10/2019 5